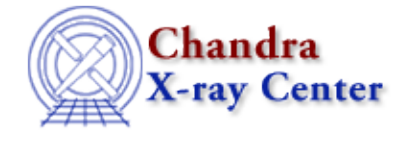

URL[: http://cxc.harvard.edu/ciao3.4/stackio\\_stk\\_change\\_num.html](http://cxc.harvard.edu/ciao3.4/stackio_stk_change_num.html) Last modified: December 2006

#### *AHELP for CIAO 3.4* **stk\_change\_num** Context: stackio

*Jump to:* [Description](#page-0-0) [Bugs](#page-0-1) [See Also](#page-0-2)

#### **Synopsis**

Change the given element of a stack.

### **Syntax**

```
Integer_Type stk_change_num( Stack_Type stack, String_Type newvalue,
Integer_Type N )
```
# <span id="page-0-0"></span>**Description**

This function changes entry number N in the stack to the value given in the string newvalue. This string is simply replaced into the stack, and is not interpreted as a stack file, even if an @ sign is included. To merge two stacks, use the stk\_append() function. If successful, this routine returns 0, and non−zero indicates failure.

## <span id="page-0-1"></span>**Bugs**

See the <u>bugs page for the stackio library</u> on the CIAO website for an up–to–date listing of known bugs.

### <span id="page-0-2"></span>**See Also**

*modules*

stackio

*stackio*

stk\_append, stk\_build, stk\_change\_current, stk\_close, stk\_count, stk\_current, stk\_delete\_current, stk delete num, stk\_disp, stk\_expand\_n, stk\_read\_next, stk\_read\_num, stk\_rewind, stk\_set\_current

The Chandra X−Ray Center (CXC) is operated for NASA by the Smithsonian Astrophysical Observatory. 60 Garden Street, Cambridge, MA 02138 USA. Smithsonian Institution, Copyright © 1998−2006. All rights reserved.

URL: [http://cxc.harvard.edu/ciao3.4/stackio\\_stk\\_change\\_num.html](http://cxc.harvard.edu/ciao3.4/stackio_stk_change_num.html) Last modified: December 2006 Ahelp: stk\_change\_num - CIAO 3.4